## **Cache sobre Virtualbox**

 Pregunta [Bernabé Martín](https://es.community.intersystems.com/user/bernab%C3%A9-mart%C3%ADn) · Dic 9, 2020

## **Cache sobre Virtualbox**

Hola Comunidad,

Tengo un Cache 5.2 instalado en una maquina Virtualbox con XP y otra con WIN7, para programas personales. En las dos maquinas de tanto en tanto me sale este error (adjunto al final) cuando ejecuto desde el CUBO "Portal de Gestión de Sistema".

Para solucionarlo reinstalas todo y vuelve a funcionar hasta que decide dejar de funcionar.

Solicito de la comunidad algún atajo para no tener que gestionar toda la engorrosa maniobra de reinstalarlo todo de nuevo, por suerte no se utiliza muy a menudo la Gestión del Sistema.

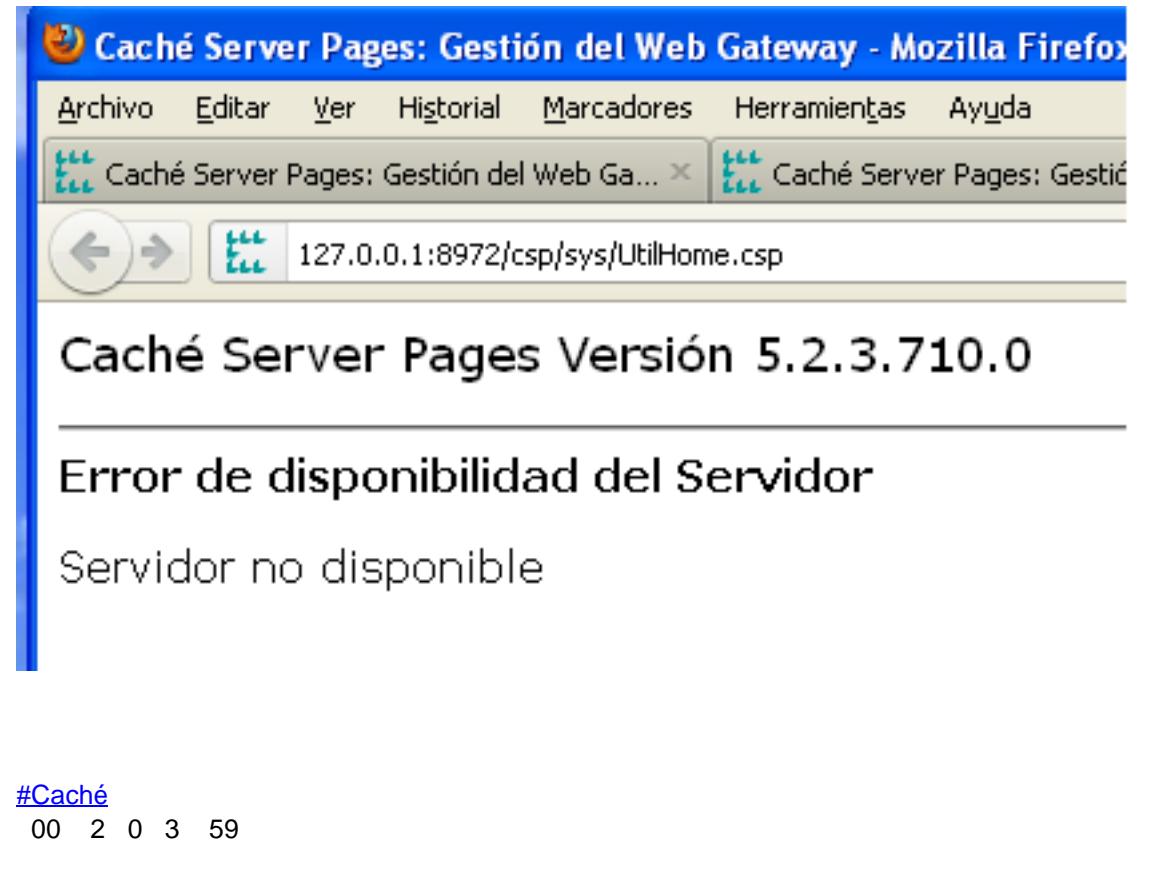

 Log in or sign up to continue Añade la respuesta

**URL de fuente:** https://es.community.intersystems.com/post/cache-sobre-virtualbox